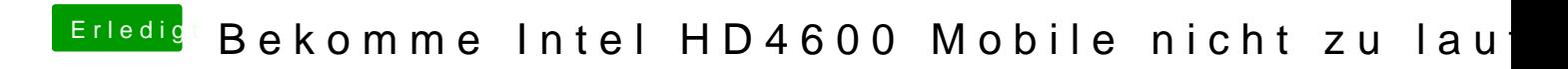

Beitrag von al6042 vom 27. Mai 2018, 17:40

Hast du auch mal die von mir gepostete EFI getestet?